# Advanced Topics: Biopython Day One - Introduction

#### Peter J. A. Cock

The James Hutton Institute, Invergowrie, Dundee, DD2 5DA, Scotland, UK

#### Monday 23rd January 2012, Workshop on Genomics, Český Krumlov, Czech Republic

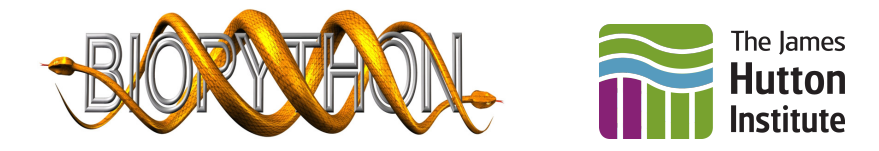

メロト メタト メミト メミト

 $290$ 

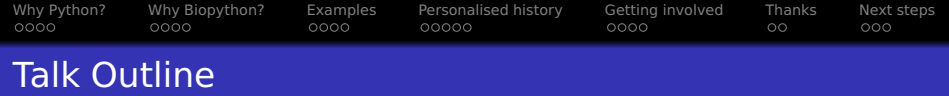

**KORK ERKER ADAM ADAM KOR** 

- 1 [Why choose Python?](#page-2-0)
- 2 [Why choose Biopython?](#page-6-0)
- 3 [Selected examples](#page-10-0)
- 4 [A personalised Biopython history](#page-15-0)
- 5 [Getting involved](#page-21-0)
- 6 [Acknowledgements](#page-25-0)

## **[Next steps](#page-27-0)**

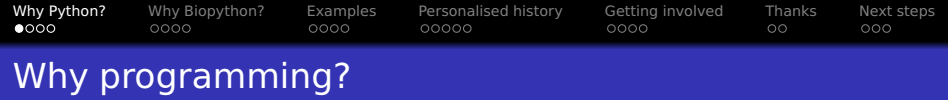

• Bioinformaticians need to be able to script and program

K ロ X K @ X K 할 X X 할 X 및 및 X Q Q Q

<span id="page-2-0"></span>(Arguably before long so will most biologists)

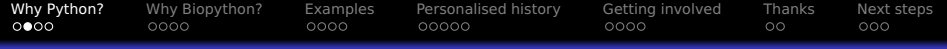

## A brief CV and how it relates to Programming

School and pre-university:

BASIC, specifically QBASIC

Undergraduate Masters in Mathematics & Physics (MPhys):

- Fortan 90 and Pascal for numerical computation on Unix
- **HTML for webpages, LAT<sub>E</sub>X for scientific reports**

Worked in IT for a few years

C programming on DOS, Visual Basic on Windows, SQL

K ロ X K @ X K 할 X X 할 X 및 및 X Q Q Q

**• Importance of documentation and testing!** 

Interdisciplinary Masters (MSc), and Bioinformatics PhD

Python including Biopython, and a little MatLab

Bioinformatics Postdoc (at SCRI/JHI)

• More Python and Biopython

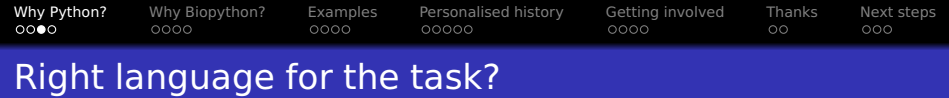

- **Scripting: Automating tasks, gluing tools together** 
	- Usually written in Perl, shell script, Python, . . .
- **•** Tools: Specialist programs to do one job
	- Often written in a compiled language like C for speed
- Webtools: Often a front end to existing tools
	- Often written in an interpreted language like PHP, Perl, Ruby or Python

**KORK ERKER ADAM ADAM KOR** 

Python is flexible enough to do all of this.

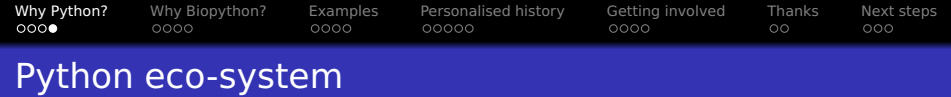

**KORK ERKER ADAM ADAM KOR** 

- Link to C or Fortan code (for speed)
- Numerics: NumPy and SciPy
- Graphics: MatPlotLib (pylab), ReportLab, . . .
- Databases: SQLAlchemy, . . .
- Websites: Danjo, TurboGears
- Biology: Biopython, Galaxy, ...

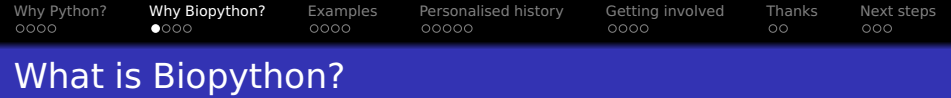

- **•** Free, open source library for bioinformatics
- **Supported by Open Bioinformatics Foundation**
- **Runs on Windows, Linux, Mac OS X, etc**
- **•** International team of volunteer developers
- **•** Currently about three releases per year
- Extensive "Biopython Tutorial & Cookbook"

**KORKA SERVER ORA** 

<span id="page-6-0"></span>**• See <www.biopython.org> for more details** 

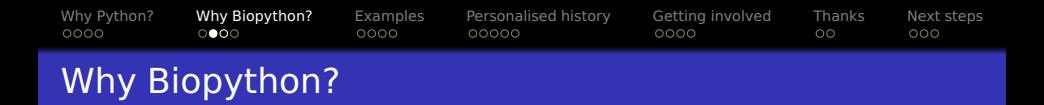

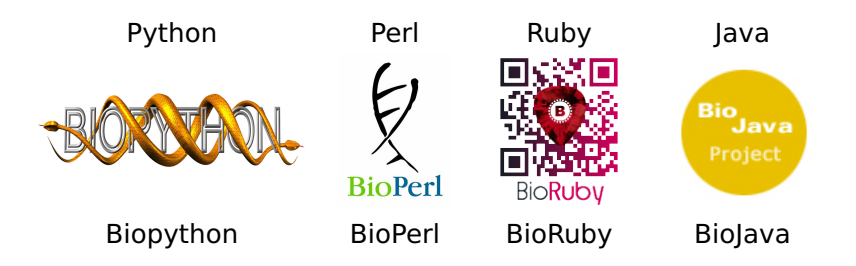

- All the Bio\* OBF projects are now mature and capable. . .
- Which programming language are you comfortable in?
- Which language/library do your group/colleagues use?
- Do you have any specific needs to narrow the choice?

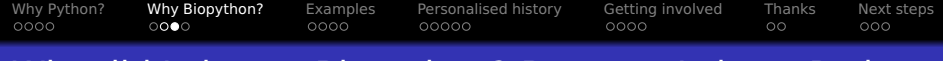

### Why did I choose Biopython? Because I chose Python

- **•** I knew several programming languages already
- **•** There were no other programmers in my research group
- **I** didn't know Perl, Java or Ruby:
	- I'd looked at Perl and didn't like it
	- Java seemed too heavy for scripting
	- I don't recall being aware of Ruby as an option
- **I** I'd been introduced to Python during my MSc and liked it!

**KORK ERKER EL ARA** 

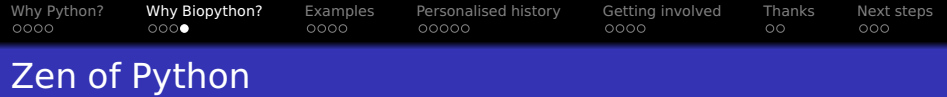

- Beautiful is better than ugly
- Explicit is better than implicit . . .
- **Readability counts** . . .
- **•** Special cases aren't special enough to break the rules
- Although practicality beats purity
- **•** Errors should never pass silently . . .
- **If the implementation is hard to explain, it's a bad idea**
- **•** If the implementation is easy to explain, it may be a good idea

. . .

Full list at <http://www.python.org/dev/peps/pep-0020/> or import this**KORK ERKER ADAM ADAM KOR** 

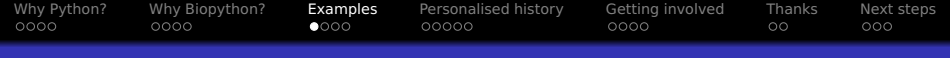

K ロ ▶ K @ ▶ K 할 ▶ K 할 ▶ . 할 | K 9 Q @

## Selected Biopython examples

- **•** Seq objects
- FASTA files and Bio.SeqIO
- <span id="page-10-0"></span>FASTQ files and Bio.SeqIO

```
Why Python? Why Biopython? Examples Personalised history Getting involved Thanks Next steps
0000000000000
                                                                  \circ000Seq object – like a Python string
```

```
>>> from Bio .Seq import Seq
>>> from Bio . Alphabet import generic_dna
>>> dna = Seq( "GATCGATGGGCCTATATAGGATCGAAAATCGC" ,
... generic dna )
>>> print dna, dna. alphabet
GATCGATGGGCCTATATAGGATCGAAAATCGC DNAAlphabet ( )
>>> len (dna)
32
>>> dna . count ( 'C ' )
6
>>> dna . find ( "TATAT" )
12
\gg print dna. lower()
gatcgatgggcctatataggatcgaaaatcgc
```
**KORK ERKER ADAM ADAM KOR** 

```
Why Python? Why Biopython? Examples Personalised history Getting involved Thanks Next steps
0000000000000
                                                                 \circ000Seq object – Biological methods
```

```
>>> print dna, dna. alphabet
GATCGATGGGCCTATATAGGATCGAAAATCGC DNAAlphabet ( )
```

```
\gg \gamma rc = dna. reverse complement ( )
>>> print rc, rc.alphabet
GCGATTTTCGATCCTATATAGGCCCATCGATC DNAAlphabet ( )
```
 $\gg$  rna = dna. transcribe () >>> print rna, rna. alphabet GAUCGAUGGGCCUAUAUAGGAUCGAAAAUCGC RNAAlphabet ( )

```
>>> protein = rna . translate ( )
>>> print protein, protein.alphabet
DRWAYIGSKI ExtendedIUPACProtein ( )
```
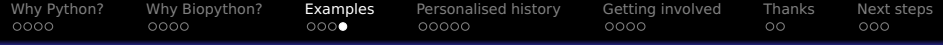

#### FASTA files and Bio.SeqIO

>FL3BO7415JACDX TTAATTTTATTTTGTCGGCTAAAGAGATTTTTAGCTAAACGTTCAATTGCTTTAGCTGAA GTACGAGCAGATACTCCAATCGCAATTGTTTCTTCATTTAAAATTAGCTCGTCGCCACCT TCAATTGGAAATTTATAATCACGATCTAACCAGATTGGTACATTATGTTTTGCAAATCTT GGATGATATTTAATGATGTACTCCATGAATAATGATTCACGTCTACGCGCTGGTTCTCTC ATCTTATTTATCGTTAAGCCA >FL3BO7415I7AFR CATTAACTAA...

#Print record identifiers, length and first ten bases from Bio import SeqIO for rec in SegIO.parse ("phage.fasta", "fasta"): print rec.id,  $len(rec.seq)$ , rec.seq $[:10]+$ "..."

**KORK ERKER ADAM ADAM KOR** 

FL3BO7415JACDX 261 TTAATTTTAT... FL3BO7415I7AFR 267 CATTAACTAA... FL3BO7415JCAY5 136 TTTCTTTTCT... FL3BO7415JB41R 208 CTCTTTTATG... FL3BO7415I6HKB 268 GGTATTTGAA... FL3BO7415I63UC 219 AACATGTGAG...

...

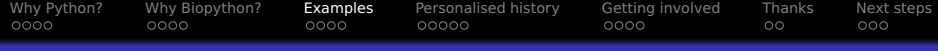

### FASTQ files and Bio.SeqIO

@FL3BO7415JACDX TTAATTTTATTTTGTCGGCTAAAGAGATTTTTAGCTAAACGTTCAATTGCTTTAGCTGAAGTACGAGCAGATACTCCAATCGCAATTGTTTCTTC ATTTAAAATTAGCTCGTCGCCACCTTCAATTGGAAATTTATAATCACGATCTAACCAGATTGGTACATTATGTTTTGCAAATCTTGGATGATATT TAATGATGTACTCCATGAATAATGATTCACGTCTACGCGCTGGTTCTCTCATCTTATTTATCGTTAAGCCA +

BBBB2262=1111FFGGGHHHHIIIIIIIIIIIIIIIIIIIIIIIFFFFFFFFFFFFFFFFFFFFFFFFFFFFFFFFFFFFFFFFFFFFFFFFFF FFFFFFFFFFFFFFFFFFFFFFFFFFFFFFFFFFFFGGGFFFFFFFFFFFFFFFFFFFFFFFFFFFFFFFFFGGGGFFFFFFFFFFFFFFFFFGB BBCFFFFFFFFFFFFFFFFFFFFFFFGGGGGGGIIIIIIIGGGIIIGGGIIGGGG@AAAAA?===@@@??? @FL3BO7415I7AFR CATTAACTAA...

#Changed filename and format from " fasta " to " fastq" from Bio import SeqIO for rec in SeqIO.parse ("phage.fastq", "fastq"): print rec.id,  $len(rec.seq)$ , rec.seq $[:10]+$ "..."

**KORK ERKER EL ARA** 

<span id="page-14-0"></span>FL3BO7415JACDX 261 TTAATTTTAT... FL3BO7415I7AFR 267 CATTAACTAA... FL3BO7415JCAY5 136 TTTCTTTTCT... FL3BO7415JB41R 208 CTCTTTTATG... FL3BO7415I6HKB 268 GGTATTTGAA... FL3BO7415I63UC 219 AACATGTGAG...

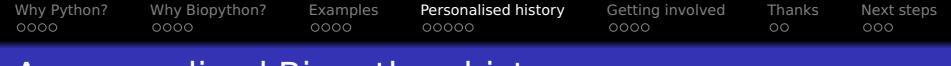

#### A personalised Biopython history

- Biopython early history (first five years)
- **•** Biopython when I got involved (about five years ago)

**KORK ERKER ADAM ADAM KOR** 

- Biopython recent history
- <span id="page-15-0"></span>**•** Retrospective

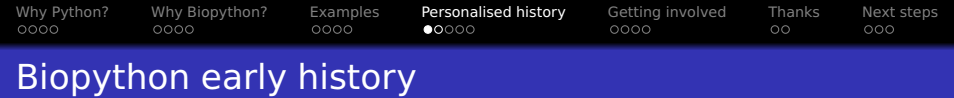

- **1999: Started by Jeff Chang & Andrew Dalke**
- 2000: Biopython 0.90, first release
- 2001: Biopython 1.00, "semi-complete"
- 2002: Biopython 1.10, "semi-stable"
- 2003: Biopython 1.20, 1.21, 1.22 and 1.23,
	- Jeff Chang hands over to Brad Chapman as project leader

**KORKA SERVER ORA** 

<span id="page-16-0"></span>Logo created by Henrik Vestergaard and Thomas Hamelryck

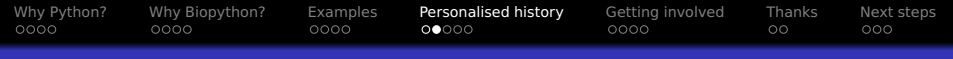

### Biopython late 2004 – Lucky timing for me?

- Feb 2004: Biopython 1.24 release
- May 2004: Biopython 1.30 release
- **Sept 2004: I started my PhD, began using Biopython**
- **Oct 2004: Spam on mailing lists becoming a big problem**
- **•** Dec 2004: Iddo Friedberg assumes project leadership,

#### Email thread: [Biopython-dev] To the core developers...

James Casbon: Is biopython dead? Iddo Friedberg: No but it sure smells funny. I apologize for that, ... Brad, Jeff: if you guys are busy, I can take over for a while.

- **•** Feb 2005: Biopython 1.40 beta released (I had made some very minor contributions)
- <span id="page-17-0"></span>March 2005: Most of spam on list archives removed Mailing lists made subscriber only (to [re](#page-16-0)[du](#page-18-0)[ce](#page-17-0) [s](#page-18-0)[p](#page-15-0)[a](#page-17-0)[m](#page-18-0)[\)](#page-14-0)

 $\Omega$ 

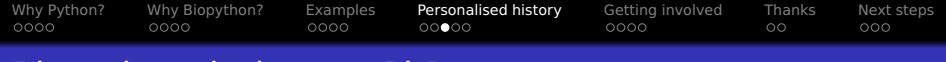

### Biopython during my PhD

- **Sept 2004: I started my PhD, began using Biopython**
- Oct 2005: Biopython 1.41 released
- Iuly 2006: Biopython 1.42 released (with my GenBank code)
- Mar 2007: Biopython 1.43 released (with my SeqIO code)
- Oct 2007: Biopython 1.44 released
- Mar 2008: Biopython 1.45 released
- May 2008: I start my new job at SCRI
- June 2008: Biopython 1.46 not released (due to my adding a last minute bug).
- July 2008: Biopython 1.47 released (with AlignIO code)
- August 2008: I submitted my PhD thesis

<span id="page-18-0"></span>Now a steady release process, every thre[e o](#page-17-0)[r f](#page-19-0)[o](#page-17-0)[u](#page-18-0)[r](#page-19-0) [m](#page-17-0)[o](#page-18-0)[n](#page-19-0)[t](#page-14-0)[h](#page-15-0)[s](#page-20-0)

 $2Q$ 

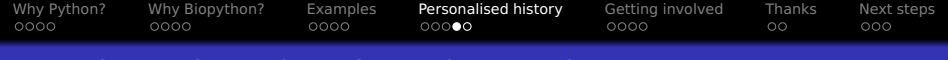

#### How has Biopython has changed?

- **•** I'd like to think the documentation and sequence basics is much easier for beginners now than five year ago.
- **•** I'd also like to think the project has matured:
	- We have a deprecation policy for phasing out old code
	- New code must have unit tests and documentation
- <span id="page-19-0"></span>**•** Switching to a distributed version control system (git) has made it much easier for anyone to develop experimental new code, and do so in public (on the github.com website).

**KORKA SERVER ORA** 

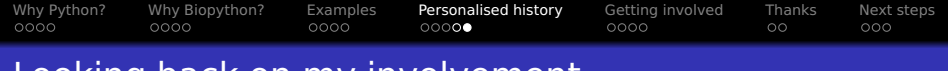

Looking back on my involvement

- The timing was fortunate: At the start of my PhD, Biopython development had stalled - most of the key contributors were post-docs or more senior, and could not spare much time.
- As a PhD student, I had the time and the flexibility to work on Biopython code to support my own research needs.

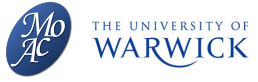

<span id="page-20-0"></span>**•** I'm lucky to have been able to continue to spend time on Biopython while working

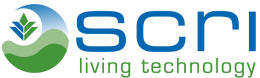

**KORK ERKER ADAM ADAM KOR** 

[Why Python?](#page-2-0) [Why Biopython?](#page-6-0) [Examples](#page-10-0) [Personalised history](#page-15-0) [Getting involved](#page-21-0) [Thanks](#page-25-0) [Next steps](#page-27-0)<br>0000 000 000 0000 00000 00000 0000  $0000$  $0000$ 00000  $\circ$  $000$ 

Getting involved (in Biopython)

You are all potential contributors! First steps:

- $\bullet$  Sign up to the mailing list(s)
- Ask questions on the mailing list (please also ask me in person during this workshop)

**KORK ERKER ADAM ADAM KOR** 

- **•** File bug reports if you find problems in the code
- <span id="page-21-0"></span>• Follow @Biopython on Twitter ;)

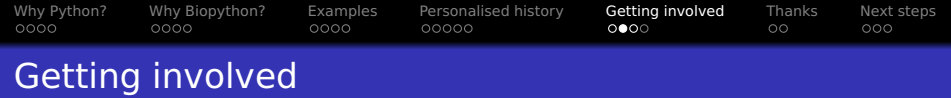

Later, as you get to know Biopython better, try to:

- **Answer questions on the mailing list**
- **•** Share solutions to problems you've found (e.g. on your blog, or as a cookbook entry on our wiki)

**KORKA SERVER ORA** 

• Suggest things for the documentation

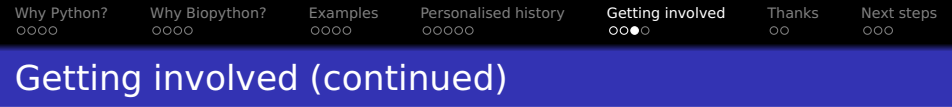

Once you feel more confident:

- Suggest bug fixes (patches or git branches)
- **•** Write documentation
- Write unit tests (we always need more)
- Consider writing additional parsers, or modules ideally pick things that are important in your research (this makes justifying it easier to your boss/supervisor).

**KORKA SERVER ORA** 

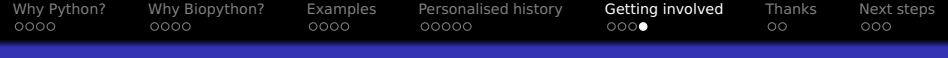

#### Getting involved in Open Source in general

- Most of that advice to open source projects in general
- **.** I've made small contributions to many projects
- **I** believe in open source for science and in general
	- **For reproducible results, must share data and code**

**KORKA SERVER ORA** 

[Why Python?](#page-2-0) [Why Biopython?](#page-6-0) [Examples](#page-10-0) [Personalised history](#page-15-0) [Getting involved](#page-21-0) [Thanks](#page-25-0) [Next steps](#page-27-0)<br>0000 0000 0000 0000 00000 00000  $\bullet$ 

# Personal Acknowledgements

- MOAC Doctoral Training Centre, University of Warwick, UK
- EPSRC (UK) for MSc and PhD funding

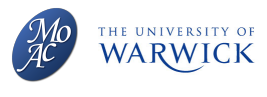

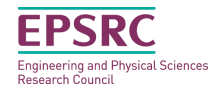

**•** The James Hutton Institute, previously known as the Scottish Crop Research Institute, my supportive employer

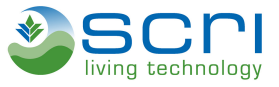

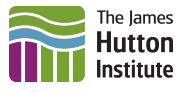

<span id="page-25-0"></span>**.** Workshop on Genomics organisers and participants

[Why Python?](#page-2-0) [Why Biopython?](#page-6-0) [Examples](#page-10-0) [Personalised history](#page-15-0) [Getting involved](#page-21-0) [Thanks](#page-25-0) [Next steps](#page-27-0)  $0000$  $0000$  $\circ\bullet$  $000$ 

# Project Acknowledgements

- **Open Bioinformatics Foundation (OBF)** (Non-profit which looks after Bio\* projects)
- **BioTeam Inc.** (Company that hosts the OBF servers)
- **GitHub Inc.** (Repository hosting)
- Google Summer of Code (Students funded in last three years)
- **•** The many individuals who have contributed over the years

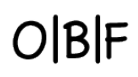

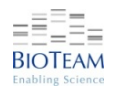

 $QQ$ 

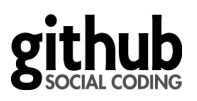

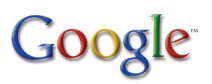

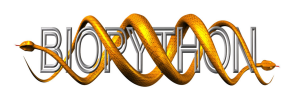

イロト イ押 トイヨ トイヨト

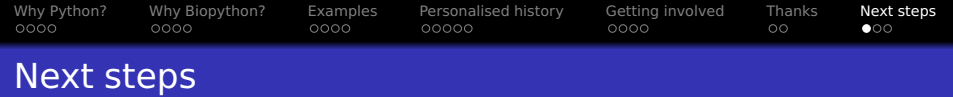

K ロ X K @ X K 할 X X 할 X 및 및 X Q Q Q

- **I** want people to ask questions
- **I do have more slides and examples planned,**
- <span id="page-27-0"></span>• But first, some quick checks...

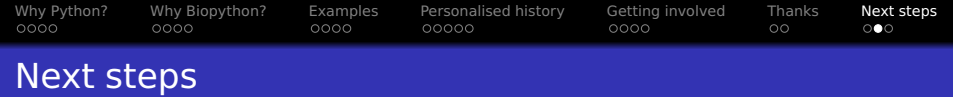

- Have you all got Python 2.x installed?
- **•** Have you all got a recent Biopython installed?
- **•** Have you all found the Biopython website and wiki? <http://biopython.org>
- **Have you all found the Biopython Tutorial?** (online or local copy fine)
- Are you familiar with the help(...) command in Python?

**KORKA SERVER ORA** 

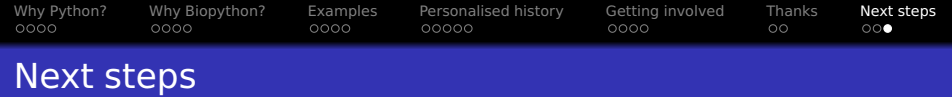

**KORKA SERVER ORA** 

- **Have you all got a recent NumPy installed?**
- Have you all got a recent ReportLab installed?
- Do you have git installed?
- Do you know how to use git?
- Are you interested in Python 3?
- Are you interested in Jython or PyPy?